## Package 'subscreen'

May 13, 2022

Type Package

Title Systematic Screening of Study Data for Subgroup Effects

Version 3.0.7

Author Bodo Kirsch, Steffen Jeske, Susanne Lippert, Thomas Schmelter, Christoph Muysers, Hermann Kulmann

Maintainer Bodo Kirsch <br/>bodo.kirsch@bayer.com>

Description Identifying outcome relevant subgroups has now become as simple as possible! The formerly lengthy and tedious search for the needle in a haystack will be replaced by a single, comprehensive and coherent presentation.

The central result of a subgroup screening is a diagram in which each single dot stands for a subgroup.

The diagram may show thousands of them. The position of the dot in the diagram is determined by the

sample size of the subgroup and the statistical measure of the treatment effect in that subgroup. The

sample size is shown on the horizontal axis while the treatment effect is displayed on the vertical axis. Furthermore,

the diagram shows the line of no effect and the overall study results. For small subgroups, which are found on the left side of the plot, larger random deviations from the mean study effect are expected,

while for larger subgroups only small deviations from the study mean can be expected to be chance findings.

So for a study with no conspicuous subgroup effects, the dots in the figure are expected to form a kind of funnel. Any deviations from this funnel shape hint to conspicuous subgroups.

This approach was presented in Muysers (2020) [<doi:10.1007/s43441-019-00082-](https://doi.org/10.1007/s43441-019-00082-6)

 $6$  and referenced in Ballarini (2020) [<doi:10.1002/pst.2012>](https://doi.org/10.1002/pst.2012).

New to version 3 is the Automatic Screening of one- or MUlti-

factorial Subgroups (ASMUS) for documentation of the structured review of subgroup findings.

#### License GPL-3

Encoding UTF-8

Imports utils, plyr, data.table, grDevices, graphics, shiny, DT, stats, shinyjs, bsplus, jsonlite, colourpicker, dplyr, ranger, purrr, shinyWidgets

Suggests parallel, survival, knitr, rmarkdown

<span id="page-1-0"></span>NeedsCompilation no RoxygenNote 7.1.2 VignetteBuilder knitr Repository CRAN Date/Publication 2022-05-12 22:00:03 UTC

### R topics documented:

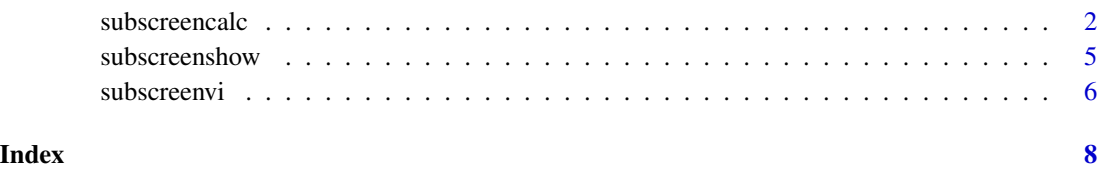

subscreencalc *(i) Calculation of the results for the subgroups*

#### Description

This function systematically calculates the defined outcome for every combination of subgroups up to the given level (max\_comb), i.e. the number of maximum combinations of subgroup defining factors. If, e.g., in a study sex, age group  $(\leq=60, >60)$ , BMI group  $(\leq=25, >25)$  are of interest, subgroups of level 2 would be, e.g, male subjects with BMI>25 or young females, while subgroups of level 3 would be any combination of all three variables.

#### Usage

```
subscreencalc(
  data,
  eval_function,
  endpoints,
  \text{treat} = " \text{trtp}",subjectid = "subjid",
  factors = NULL,
  min\_comb = 1,
 max_{conb} = 3,
  nkernel = 1,
  par_functions = "",
  verbose = TRUE,
  factorial = FALSE,
  use_complement = FALSE
)
```
#### subscreencalc 3

#### **Arguments**

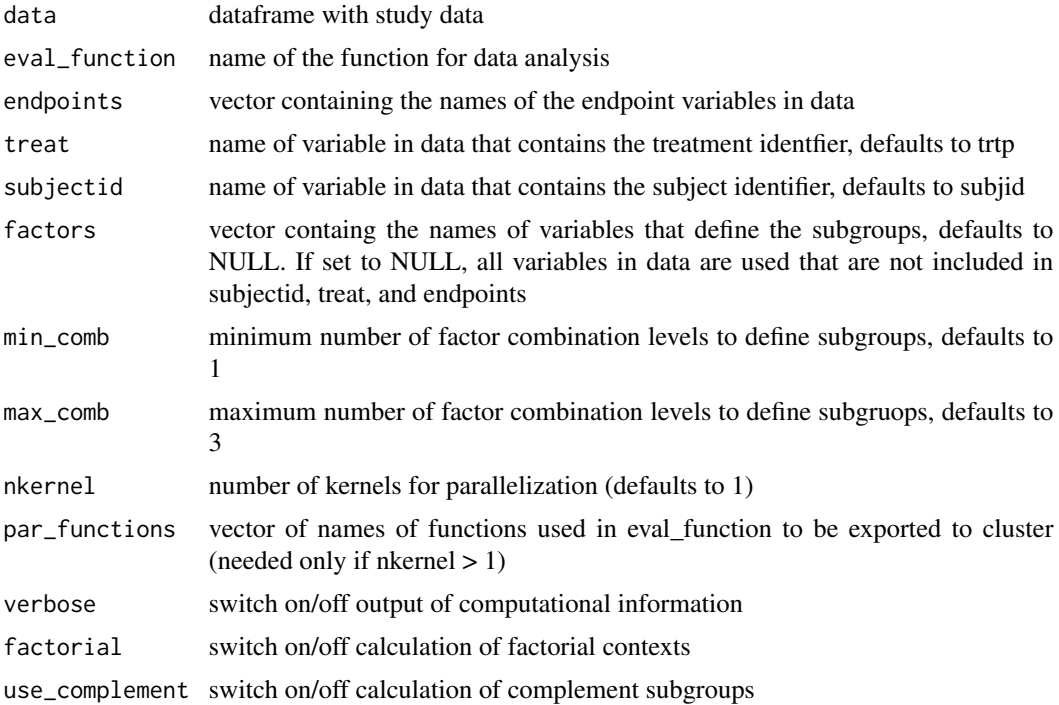

#### Details

The evaluation function (eval\_function) has to defined by the user. The result needs to be a vector of numerical values, e.g., outcome variable(s) and number of observations/subjects. The input of eval\_function is a data frame with the same structure as the input data frame (data) used in the subsreencalc call. See example below. Potential errors occurring due to small subgroups should be caught and handled within eval\_function. As the eval\_function will be called with every subgroup it may happen that there is only one observation or only one treatment arm or only observations with missing data going into the eval\_function. There should always be valid result vector be returned (NAs allowed) and no error causing program abort. For a better display the results may be cut-off to a reasonable range. For example: If my endpoint is a hazard ratio that is expected to be between 0.5 and 2 I would set all values smaller than 0.01 to 0.01 and values above 100 to 100.

#### Value

an object of type SubScreenResult of the form list(sge=H, max\_comb=max\_comb, min\_comb=min\_comb, subjectid=subjectid, endpoints=endpoints, treat=treat, factors=factors, results\_total=eval\_function(cbind(F,T)))

#### Examples

```
# get the pbc data from the survival package
require(survival)
data(pbc, package="survival")
# generate categorical versions of some of the baseline covariates
pbc$ageg[!is.na(pbc$age)] <-
```

```
ifelse(pbc$age[!is.na(pbc$age)] <= median(pbc$age, na.rm=TRUE), "Low", "High")
pbc$albuming[!is.na(pbc$albumin)]<-
 ifelse(pbc$albumin[!is.na(pbc$albumin)] <= median(pbc$albumin, na.rm=TRUE), "Low", "High")
pbc$phosg[!is.na(pbc$alk.phos)] <-
 ifelse(pbc$alk.phos[!is.na(pbc$alk.phos)]<= median(pbc$alk.phos,na.rm=TRUE), "Low", "High")
pbc$astg[!is.na(pbc$ast)] <-
  ifelse(pbc$ast[!is.na(pbc$ast)] <= median(pbc$ast, na.rm=TRUE), "Low", "High")
pbc$bilig[!is.na(pbc$bili)] <-
 ifelse(pbc$bili[!is.na(pbc$bili)] <= median(pbc$bili, na.rm=TRUE), "Low", "High")
pbc$cholg[!is.na(pbc$chol)] <-
 ifelse(pbc$chol[!is.na(pbc$chol)] <= median(pbc$chol, na.rm=TRUE), "Low", "High")
pbc$copperg[!is.na(pbc$copper)] <-
  ifelse(pbc$copper[!is.na(pbc$copper)] <= median(pbc$copper, na.rm=TRUE), "Low", "High")
pbc$ageg[is.na(pbc$age)] <- "No Data"
pbc$albuming[is.na(pbc$albumin)] <- "No Data"
pbc$phosg[is.na(pbc$alk.phos)] <- "No Data"
pbc$astg[is.na(pbc$ast)] <- "No Data"
pbc$bilig[is.na(pbc$bili)] <- "No Data"
pbc$cholg[is.na(pbc$chol)] <- "No Data"
pbc$copperg[is.na(pbc$copper)] <- "No Data"
#eliminate treatment NAs
pbcdat <- pbc[!is.na(pbc$trt), ]
# PFS and OS endpoints
set.seed(2006)
pbcdat$'event.pfs' <- sample(c(0,1),dim(pbcdat)[1],replace=TRUE)
pbcdat$'timepfs' <- sample(1:5000,dim(pbcdat)[1],replace=TRUE)
pbcdat$'event.os' <- pbcdat$event
pbcdat$'timeos' <- pbcdat$time
#variable importance for OS for the created categorical variables
#(higher is more important, also works for numeric variables)
varnames <- c('ageg', 'sex', 'bilig', 'cholg', 'astg', 'albuming', 'phosg')
# define function the eval_function()
# Attention: The eval_function ALWAYS needs to return a dataframe with one row.
# Include exception handling, like if(N1>0 && N2>0) hr <- exp(coxph(...) )
# to avoid program abort due to errors
hazardratio \leq function(D) {
HRpfs <- tryCatch(exp(coxph(Surv(D$timepfs, D$event.pfs) ~ D$trt )$coefficients[[1]]),
 warning=function(w) {NA})
HRpfs <- 1/HRpfs
HR.pfs <- round(HRpfs, 2)
HR.pfs[HR.pfs > 10] <- 10
HR.pfs[HR.pfs < 0.00001] <- 0.00001
HRos <- tryCatch(exp(coxph(Surv(D$timeos, D$event.os) ~ D$trt )$coefficients[[1]]),
 warning=function(w) {NA})
HRos <- 1/HRos
HR.os <- round(HRos, 2)
HR.os[HR.os > 10] <- 10
HR.os[HR.os < 0.00001] <- 0.00001
data.frame( HR.pfs, HR.os#, N.of.subjects,N1 ,N2
)
}
```
#### <span id="page-4-0"></span>subscreenshow 5

```
# run subscreen
## Not run:
results <- subscreencalc(data=pbcdat,
                     eval_function=hazardratio,
                     endpoints = c("timepfs" , "event.pfs", "timeos", "event.os"),
                     treat="trt",
                     subjectid = "id",
                     factors=c("ageg", "sex", "bilig", "cholg", "copperg"),
                     use_complement = FALSE,
                     factorial = FALSE)
# visualize the results of the subgroup screening with a Shiny app
subscreenshow(results)
## End(Not run)
```
subscreenshow *(ii) Visualization*

#### Description

Start the Shiny based interactive visualization tool to show the subgroup results generated by subscreencalc. See and explore all subgroup results at one glance. Pick and chose a specific subgroup, the level of combinations or a certain factor with its combinations. Switch easily between different endpoint/target variables.

#### Usage

```
subscreenshow(
  scresults,
  variable_importance = NULL,
  host = NULL,port = NULL,
 NiceNumbers = c(1, 1.5, 2, 4, 5, 6, 8, 10)
)
```
#### Arguments

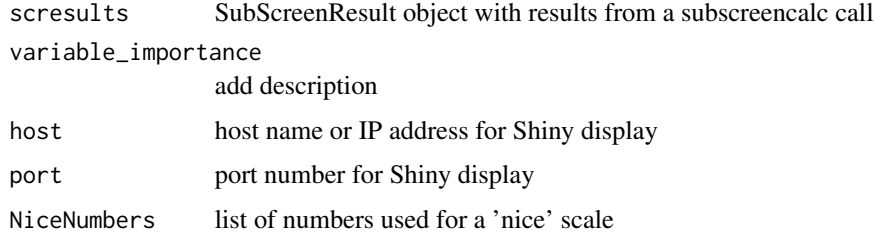

#### Description

Determine variable importance for continuous, categorical or right-censored survival endpoints (overall and per treatment group) using random forests

#### Usage

subscreenvi(data, y, cens = NULL,  $x = NULL$ ,  $trt = NULL$ , ...)

#### Arguments

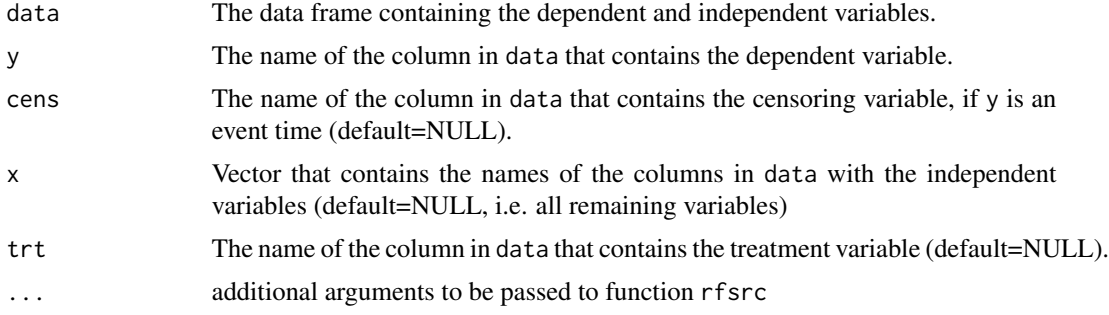

#### Value

A list containing ordered data frames with the variable importances (one for each treatment level, one with the ranking variability between the treatment levels and one with the total results)

#### Examples

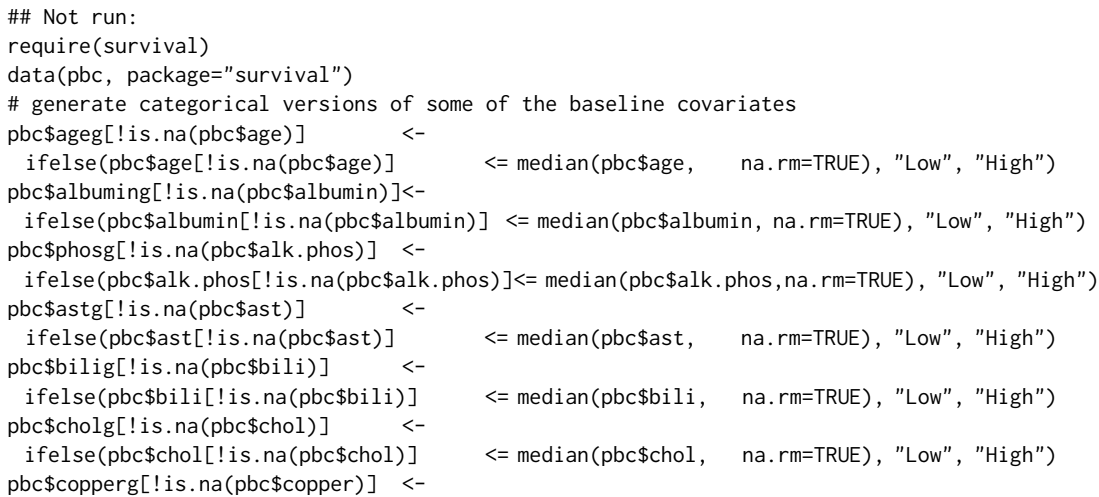

```
ifelse(pbc$copper[!is.na(pbc$copper)] <= median(pbc$copper, na.rm=TRUE), "Low", "High")
pbc$ageg[is.na(pbc$age)] <- "No Data"
pbc$albuming[is.na(pbc$albumin)] <- "No Data"
pbc$phosg[is.na(pbc$alk.phos)] <- "No Data"
pbc$astg[is.na(pbc$ast)] <- "No Data"<br>pbc$bilig[is.na(pbc$bili)] <- "No Data"
pbc$bilig[is.na(pbc$bili)]
pbc$cholg[is.na(pbc$chol)] <- "No Data"
pbc$copperg[is.na(pbc$copper)] <- "No Data"
#eliminate treatment NAs
pbcdat <- pbc[!is.na(pbc$trt), ]
pbcdat$status <- ifelse(pbcdat$status==0,0,1)
importance <- subscreenvi(data=pbcdat, y='time', cens='status',
trt='trt', x=c("ageg", "sex", "bilig", "cholg", "copperg"))
```
## End(Not run)

# <span id="page-7-0"></span>Index

∗ analysis subscreencalc, [2](#page-1-0) subscreenshow, [5](#page-4-0) ∗ importance subscreenvi, [6](#page-5-0) ∗ subgroup subscreencalc, [2](#page-1-0) subscreenshow, [5](#page-4-0) ∗ variable subscreenvi, [6](#page-5-0) ∗ visualization subscreenshow, [5](#page-4-0) subscreencalc, [2](#page-1-0) subscreenshow, [5](#page-4-0)

subscreenvi, [6](#page-5-0)